## Photoshop 2021 (Version 22.5.1) Patch With Serial Key X64 2022

There is no easy way to crack Adobe Photoshop - there is no simple patch available. However, you can still crack the software by using a custom keygen to generate a serial number that you can use to activate the software without having to pay for it. After you install the software, you'll have to locate the serial number on the software's folder and enter it when you run the software. This will make your copy of the software fully functional. Remember to back up your files before you start using the software, and don't crack the software if you don't know what you're doing.

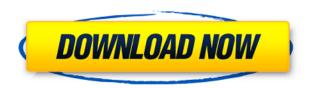

Using Photoshop Lightroom on the iPad Pro for my reviews has been a godsend. It's one of the best mobile solutions I've used in the past decade. The fact that a tablet can be a photography workstation is such a revelation. Software used to be a pain to use. Lightroom is among the first iOS solutions I've ever found that is instantly useful. With a lot of practice, I've been able to accomplish most editing tasks w/o having to use the desktop or the computer for all of them. Since I'm reviewing the iPad Pro at the moment, my eyes are a bit tired and it feels great to complete my review on a genuinely working iPad. Everything is just so convenient! To save and open files from within Photoshop, use File > Open. New File Types include.psd: Photoshop Document,.ai: Adobe Illustrator, jpg, png, tiff, pcx: Photo CD, psb: Password Protected, EPS, CGI: Constant Graphics, and PDF. Files can be saved to any Media Folder, which can be configured, and renamed. You can also recreate the Filters panel and even use "Version History" to see previous versions of a file. New to this version is an Update panel. Features are selected through this panel, which can be found below the Stage panel. New features include the Content-Aware Patch panel, Edge-Aware Fill, Patch that is in-Range, and the Stroke Line tools. The crop tool has been redesigned with a dragger tool and the ability to invert a crop. Crop appears as a window at the bottom of the Layer panel, next to the Selection window. It has a set of handles that you can use to crop directly, but this is a bit tricky—it's easier to fill in the handles. You can also resize the crop window itself, and, when you select the crop tool, the handles actuall get larger.

## Photoshop 2021 (Version 22.5.1) Download free Cracked Keygen Full Version WIN & MAC 64 Bits {{ lAtest release }} 2022

The Magic Wand Tool, formerly the Select tool, allows you to white out any area of a photo without

having to have a perfect selection. This is a great time-saver.

**What is Adobe Photoshop**? The Following are the steps take to export an image file from Photoshop to Google Web Design and why this is important.

Premiere: I think most of you know that Adobe Premiere is Adobe's premiere editing software. It's really good so I suggest you use that instead. I rarely actually use this software myself (not that I don't love it, I just work in After Effects).

After Effects: In After Effects (hereafter referred to as AE) you'll find that you can export the image to several different types of files:

- The most common file types are jpg, png, and gif. Why? Well, I guess that's a little up to your discretion. I would suggest that anyone who uses Adobe Lightroom or Adobe Bridge exchange files with these kinds of formats.
- Next up are a few other file types that are often used by designers. psd is just psd for short. lpj is a print-ready format that is designed for the printing industry. pxl (public domain image format) and raw are both useful formats for web development and publishing.

Personally I use Photoshop quite religiously when I get the chance to. I think the art of editing images is some of the best art form out there and it's always in vogue. Adobe is one of the most powerful companies in the world and I think that's why they are able to make those kinds of updates In recent times Adobe has updated the software and I can't remember when it was and I'm talking directly from the Adobe website, but if you browse their website now you'll see that they have a new tab called 'Adobe Creative Cloud' with applications like Photoshop, Lightroom, and other Adobe tools. Adobe is one of the most powerful companies in the world and it's good to us over the years. I'm glad it's not under the Netflix's. What is Adobe Photoshop Although there is a lot of buzz on the internet about the original Photoshop and its amazing features, most of it is not true and is just myths. It had a long history and so did its predecessors the Illustrator and Frame. The fact is that the whole Photoshop thing started when Joshua Roberts a color expert, joined Adobe and started working on this that changed the whole world with the help of designers like Ralph Betts.

## Photoshop 2021 (Version 22.5.1) Download With Registration Code Serial Number Full Torrent [Win/Mac] X64 2023

Adobe is a leader in digital creative software. Our products and services help the world's best-known brands and most influential creative professionals bring their visions to life in all sorts of smart ways. We help professionals make compelling photos, videos, publication, broadcast and digital experiences, websites and mobile apps. Adobe plays a central role in the creation and delivery of high-quality experiences on any device. Our award-winning creative software and Cloud services serve an ever-growing connected world, ranging from small businesses to Fortune 500 enterprises. **Read the latest Adobe MAX news via these topics:** 

- Adobe MAX 2019 announces new innovations in Photoshop, including Sensei AI-powered selection improvements
- Adobe MAX 2019 unveils advanced matching features for the Photoshop desktop app The New Expression Engine, which is a part of Photoshop CC, is a powerful tool for extending the creative uses. Apart from basic editing, it has a new features like many tools. You can edit raw files as well as PSD files. It also allows you to create a new art style with a new selected canvas. Interface options for the full version of Photoshop are simple and straightforward. You can easily choose the fonts, colors, and backgrounds. It has the options Raw, RGB Color, Grayscale, and CMYK Color. The new options are available in both the categories. Adobe Photoshop is a powerful modification of the software, which allows you to develop, use, add, customize, and create beautiful designs. The latest version made some changes in the tool. All the features are provided with the environment, and you need to learn some settings to use it easily.

download photoshop 8.0 full crack download photoshop 8cs download photoshop 8.1 photoshop fonts download zip download photoshop 5.1 download photoshop 5.5 download photoshop 5 free full version download photoshop reddit download photoshop rar file download photoshop rock brushes

Its long history has made the company popular all over the globe. It has almost million's of users all over the world. Its huge user base makes it one of the largest graphic software community. There are some well-known users and they have contributed a lot of their knowledge to move the project from pixel to pixel. If you cannot afford Adobe's Creative Cloud subscription, you can use Photoshop Elements. When you install Photoshop Elements, the program comes with the latest version of its parent application (Photoshop). Essentially, you're installing Photoshop. One more thing: Even if you haven't paid for the full version of Photoshop, you can install the program on up to 255 Mac or Windows computers in one subscription. Photoshop Elements includes many of the same tools and features as the full-featured version, including the most powerful selection tools, content-aware tools, layers, selection, special effects, 3D features, more than 100 filters, the best adjustments and more. One of the most important things about Photoshop is that you can load related images into Photoshop Elements and have those images appear in the same file. For example, you can load images into Photoshop Elements and make them into albums. You can also make changes to the individual images and have them returned to Elements for you to be applied to the entire album. This is a powerful feature because you can make changes to a collection of photos, check your results, and see your updates applied to all of the images instantly. And since the photos are grouped together in a single file, there are no duplicates.

Adobe's new direction will also be reflected in a new name: "Photoshop CC". This is the fourth and most significant release of the software. It brings a variation of the previous update with a "Creative Cloud" subscription model and overhauled UI. The Photoshop name itself uses a typeface called "real steel", supposed to be more approachable than the previous serif-heavy typeface. Since its first release in 1987, Adobe Photoshop has been one of the most successful graphics editing applications used in both the pro and amateur industries worldwide. With Photoshop, you can quickly and efficiently retouch photos, edit video, create web graphics, and even add 3D elements to your images. Among other powerful features, Photoshop Adobe also features the most developed 3D tools that help you extract elements from photos, form and warp 3D content, render realistic 3D models, and create photorealistic virtual models. With virtually every new release, new features are introduced to graphics editing tools for both professionals and amateur photographers. The most effective features have helped Adobe Photoshop to influence the global design and visual arts industries, and gain popular status as the industry-leading graphics tool. My personal favorite is the ability to combine multiple images to make them look as if they belong together. This feature is very useful when you want to change a product photo, for example to show a product with the increasingly popular backdrop.

https://techplanet.today/post/driver-volante-leadership-gamer-twin-turbo-download-upd-25 https://techplanet.today/post/gm-bagi-bagi-char-point-16-extra-quality https://techplanet.today/post/3-bodas-de-mas-1080p-vs-720p-upd https://techplanet.today/post/youngvideomodels-net-nadia-24-avi https://techplanet.today/post/the-inside-out-english-full-top-movie-in-hindi-720p https://techplanet.today/post/free-download-full-a-passage-to-ottawa-3-full-movie-hd

**Adobe Photoshop -** Adobe Photoshop is one of the most used graphic design software in the world for creating ready to print graphics, logos, photographs and more. It has the ability to edit most images in a wider variety than any Microsoft Windows software or in any office software. It is used by all kinds of industries from large multi-national organizations to simple individuals. The reason for its wide use is because of its exclusive features. Adobe Photoshop is the flagship product of Adobe. With Adobe Photoshop you can share your work and collaborate with others easily. You can also create stunning images, edit photos, remove unwanted elements and create artistic designs. Photoshop consists of a collection of graphic software that has the capability to be the best in image editing and graphic composition among the applications in the market. It has tools, functions and settings that are very useful in editing different kinds of images. Adobe Photoshop is one of the best graphic design software. There is no other option with such less price. It can be downloaded easily. If you want to edit graphics and images, you can download the latest version of Photoshop. You can also share your work with others and the process of sharing your work is very simple. The Adobe Photoshop is very popular among the users. It has a broad range of tools to enhance the quality of the image. Photoshop has a wide range of functions and features for any kind of image. It has the capability to create images from scratch. The Quick tools can quickly create images from scratch. You can enhance your images with the artwork tools and effects. You can crop images and edit text efficiently.

Adobe Creative Cloud also includes Adobe Connect for conferencing and collaboration, Adobe Design Cloud and Adobe Stock for providing and storing a broad selection of stock images, and Adobe XD for designing apps, games and websites. Photoshop Live Brush Presets for iPad lets you preview 32 brushes designed by Professional Artist Takashi Otsuki, available for free in the App

Store. Collectively, the Brush Gallery displays more than 100 state-of-the-art brushes from the Adobe Creative Suite, spanning nearly all character categories. Best in class single-page template library with over 800 different layouts and templates. Add your logo and brand colors so that you have the right branding across all Social Media platforms. Edit and insert any design element, brand color, page layout and add your own product, team or brand perspective in seconds. The library of template elements is constantly growing. Master image adjustments for right- or left-handed images. Enhance the natural details of photographs, leverage the detail and perfect the image. Use standard brushes, healing brushes, clones, pen tool and the Lasso tool to select and edit areas of an image both manually and quickly. Quickly create the perfect-looking photo collage. Enhance your images to look like a professionally done photo manipulation. Use smart selection techniques in an easy-to-use interface. Use Smart Sharpen, Smart Fix, and Horizontal & Vertical Guides to drastically improve the perceived sharpness of images. Zooming in to crop, resize or view images in a larger virtual view, then drop them wherever you want. Simply drag elements to assemble them as you like. It's that easy.